## Einführung in die Informatik II

III.5 Optimierung

#### Prof. Dr.-Ing. Marcin Grzegorzek<sup>1</sup>

Forschungsgruppe für Mustererkennung <www.pr.informatik.uni-siegen.de>

> Institut für Bildinformatik Universität Siegen

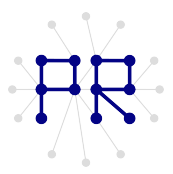

<sup>1&</sup>lt;br><sup>1</sup> Die im Rahmen dieser Lehrveranstaltung verwendeten Lernmaterialien wurden uns zum Großteil von Herrn Prof. Dr. Wolfgang Wiechert und Herrn Prof. Dr. Roland Reichardt zur Verfugung gestellt. ¨

### Inhaltsverzeichnis

- I. MATLAB-Einführung
- II. Algorithmen

#### III. MATLAB-Fortsetzung

- 1. Internet und Werkzeuge
- 2. Dateien
- 3. Visualisierung
- 4. Visualisierung von 3D-Daten
- 5. Optimierung

## Optimierung

Zunächst muss man sich über folgendes im Klaren sein: Was ist die Problemstellung?

Was ist optimal?

Was darf man ändern?

Beispiele: **BWL** 

Maschinenbau

Mathematik

## Nutzung von Wellenenergie

Wasserspiegel steigt und sinkt im umbauten Raum Luft strömt durch Turbine

Ziel: Maximierung der Wellenenergiewandlung

Änderung: Schaufelform

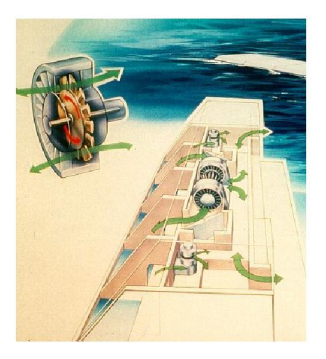

## Geometrie eines NACA-Profils

- Nullauftriebslinie  $\mathbf{A}$
- Flügelnase  $\overline{2}$
- Krümmungsradius der Flügelnase  $\overline{3}$ .
- Skelettlinie  $\overline{A}$
- maximale Profildicke  $\mathbb{R}^+$
- obere Profilseite  $\mathbb{R}$
- Profilhinterkante  $7.$
- Skelettlinie  $\mathbf{R}$
- untere Profilseite  $\mathbf{Q}$

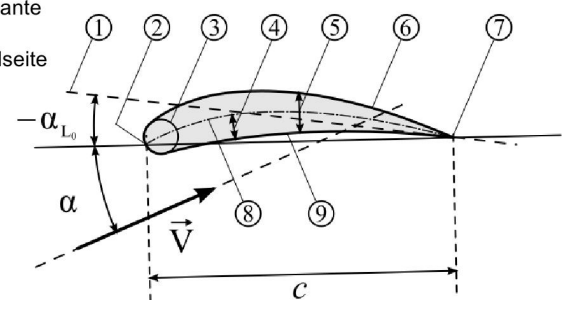

### Beispiel: Wellenkraftwerk

Messdaten: Wellenhöhe Anströmgeschwindigkeit

Schaufelprofil: Simulation liefert Auftrieb

Optimierer: Profilform wird geändert, damit Auftrieb maximal wird

## **Zielfunktion**

#### Optimierung = Minimierung eines Funktionswertes

Den Funktionswert liefert die Zielfunktion

Die Zielfunktion kann mehrere Parameter haben. Beispiel: Anströmgeschwindigkeit, Anströmwinkel, Profilform

# Ziel der Optimierung formulieren

Vorsicht: Bei der Formulierung des Optimums werden schnell mehrere Ziele formuliert. Beispiele:

- Das Bauteil soll eine geringe Masse und  $\bullet$ hohe Festigkeit haben.
- Das Produkt soll preiswert und qualitativ hochwertig sein.
- Alle Studierenden sollen in Regelstudienzeit das Studium mit sehr guter Note und viel Fachwissen abschließen

**Fazit:** Die Zielfunktion liefert einen Vektor als Ergebnis.

# Pareto-Optimierung

Vektoroptimierung (auch Pareto-Optimierung genannt): Die Werte mehrerer Zielfunktionen sind gleichzeitig zu optimieren.

Lösungen, die alle Komponenten der Zielfunktion gleichzeitig zu einem Optimum führen, sind in der Regel nicht vorhanden! Kompromiss

Beispiel:

x und y können nicht gleichzeitig maximal sein.

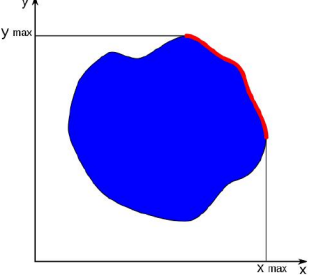

#### Lokal, Global

Bei Optimierungsproblemen kann es sein, dass man nicht das "Optimum" findet. Mit den Toolboxen von Matlab, die Ihnen zu Verfügung

stehen, können Sie das globale Minimum nicht garantieren.

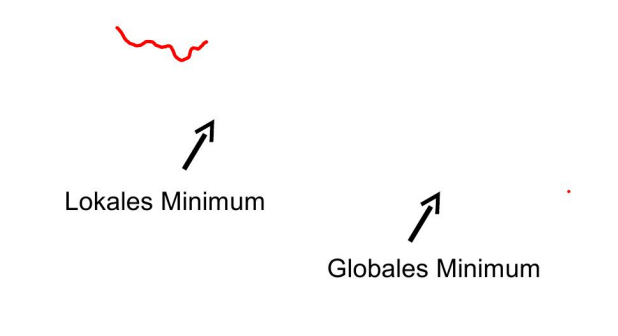

#### Beispiel einer Zielfunktion

Parameter a und b sollen so gewählt werden, dass das Funktionsergebnis möglichst klein ist.

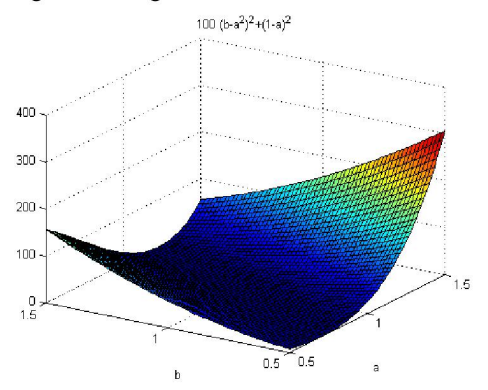

#### Implementierung in Matlab

Zielfunktion:

 $c=100*(b-a^2)^2+(1-a)^2$ 

Schritt 1: Parameter durch Vektor ersetzen  $x(1) = a;$  $x(2) = b;$ c=100\* (x(2) -x(1) ^2) ^2+ (1-x(1)) ^2

Schritt 2: Funktion programmieren

function  $c=Zielfunktion(x)$  $c=100*(x(2)-x(1)^{2})^{2}+(1-x(1))^2$ ;

## Warum so umständlich?

Matlab kann nur Funktionen mit einem Parameter optimieren! Der Übergabeparameter kann ein Vektor sein. Der Rückgabeparameter muss ein skalarer Wert sein.

#### Also: Alle Parameter in einen Vektor packen!

```
Alternative Implementierung:
  function c=Zielfunktion(x)a = x(1):
  b=x(2);
  c=100*(b-a^2)^2+(1-a)^2;
```
#### function handle

Damit der Optimierer weiß welche Funktion er denn Minimieren soll, muss man den Funktionsnamen mitteilen.

Übergabeparameter mit Funktionsnamen nennt man *function handle* 

Dem Funktionsnamen wird ein "@" vorangestellt. Beispiel: @Zielfunktion

## Einfacher Optimierer

Matlab hat in der Standardversion einen einfachen Optimier namens fminsearch.

 $fmin$  search: Find minimum of unconstrained multivariable function using derivative-free method

Finde Minimum einer Funktion mit mehreren Variablen ohne Nebenbedingungen unter Verwendung einer ableitungsfreien Methode.

#### fminsearch

 $x = fminsearch(fun, x0)$ 

#### Übergabeparameter

 $fun = function handle, also @Funktionsname$ 

 $x0 =$  Vektor mit den Startwerten.

#### Rückgabeparameter

 $x = V$ ektor mit den optimalen Werten.

```
Beispiel (richtige Lösung ist x=[1,1]):
   x = fminsearch (@Zielfunktion, [0 0])
   x=[1.00000438589862, 1.00001064099165]
```
#### fminsearch

 $[x, fval] = fminsearch(fun, x0)$ Rückgabeparameter

 $x =$  Vektor mit den optimalen Werten.

 $fval$  = Funktionsergebnis bei optimalen Werten.

Beispiel:

 $[x, fval]$ =fminsearch(@Zielfunktion, $[0 0]$ )

 $x=[1.00000438589862, 1.00001064099165]$ 

 $fval=3.68617691517591e-010$  (also Null)

## Optionen für den Optimierer

Als zusätzlicher Parameter können Optionen gesetzt werden. Diese Parameter werden mit dem Befehl optimset gesetzt.

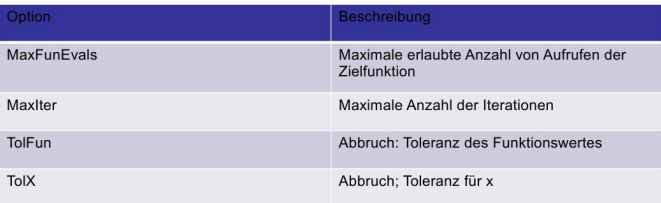

## Beispiel für Optionen

```
x=fminsearch(@Zielfunktion,...
[0 0], optimset ('TolX', 0.0000001))
Ergebnis:
x=[1.00000001628507,1.00000003175663]
```

```
[x, fVal]=fminsearch(@Zielfunktion, [0]
0], optimset ('Tolfun', 1e-15))
Ergebnis:
fVal=3.31383040113604e-016
```

```
Fragestellung bei der Optionen:
```
Sollen das Funktionsergebnis oder die Parameter genauer bestimmt werden.

#### Beispiel: Funktion durch Messwerte

Folgende Messdaten seien gegeben:

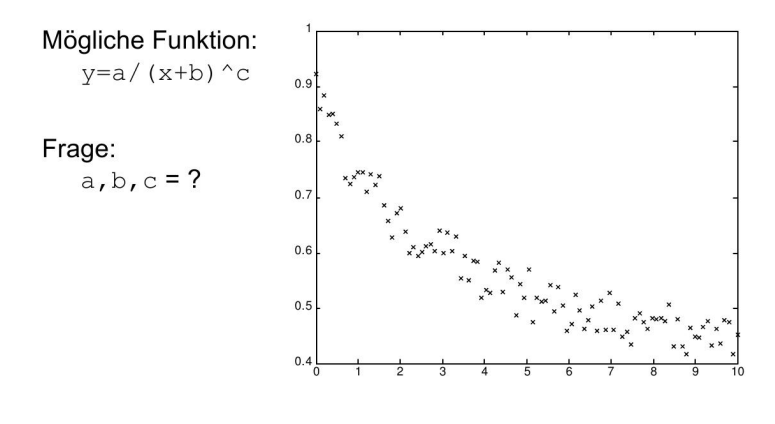

#### Vorgehensweise

Die Funktion soll "optimal" durch die Messwerte gelegt werden

ldee:

Funktionswerte werden an den Messpunkten (x) ausgerechnet (y).

Dann wird vergleichen wie gut die berechneten Werte mit den Messwerten übereinstimmen.

Je geringer die Abweichung ist, desto besser passt die Funktion an die Messwerte

## Bewertung

Fehlerquadratsumme (FQS)

- $\mathbf{f}$ . F: Differenz der Werte (Ist-Soll = Fehler)
- 2. Q: Diesen Wert quadrieren. Damit werden große Abweichungen besonders "bestraft"
- s S: Alle Werte summieren

Die Fehlerquadratsumme ist die Rückgabevariable der Zielfunktion. Dieser Wert soll minimiert werden.

### Problem

fminsearch kann der Zielfunktion nur einen Parameter übergeben. Wie können der Zielfunktion die Messwerte mitgeteilt werden?

Lösung: Funktion in einer Funktion (nested function) function  $v=f1(x)$ 

```
Messwert = 12:
```

```
function y1=f2(x2);
```
...Hier kann auf "Messwert" zugegriffen werden

end

end

### Funktion für die Anpassung

```
function y=my sample function (x, parameters)
   % Allgemein: Die Parameter werden in einem Vektor übergeben.
   % Die einzelnen Parameter (a, b, c...) werden nun wieder aus dem Vektor
   % geholt.
```

```
a =parameters(1);
```

```
b =parameters(2);
```
 $c = parameters(3)$ ;

```
% Vektorisierte Beispielfunktion für die "richtigen" Werte
   % an den Stellen x ausrechnen.
   v=a./(x+b). c:
end
```
#### **Zielfunktion**

function min me=my min function (parameters) % v-Werte mit den gegebenen Parametern ausrechnen % x ist gegeben, weil dies eine eingebette Funktion ist. y now=my sample function (x, parameters);

```
% Fehlerquadratsumme
   % y Rauschen ist gegeben, weil dies eine eingebette Funktion ist.
   min me = sum ((y Rauschen-y now).2);
end
```
### Optimieren

```
function optBeispiel()
% Messwerte holen
```
[x, y Rauschen] = generateValues() ;

```
% Startparameter für die Funktion
start parameters=[1, 1, 1];
```

```
% Parameter optmieren
```
param opt=fminsearch (@my min function, start parameters)

```
function min me=my_min_function(parameters)
   ... Siehe Folie vorher
```
end

end

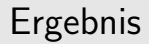

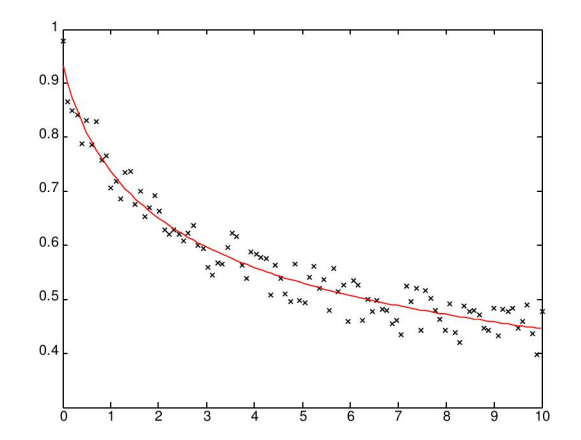

#### Alternative

Matlab bietet ein Funktion, die genau auf diese Weise Funktionen an Messwerte anpasst:

```
x = 1sqcurvefit (fun, x0, xdata, ydata)
```
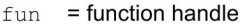

 $X0 = Vektor$  mit Startwerten

- $x<sub>data</sub>$  = Vektor mit den x-Koordinaten
- xdata = Vektor mit den y-Koordinaten

#### Die Zielfunktion muss folgendes Aussehen haben

function  $F = myfun(x, xdata)$ 

 $F = \ldots$  ... Berechne Funktionswerte an xdata

# optimtool

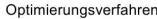

Zielfunktio

Grenzen für Parame

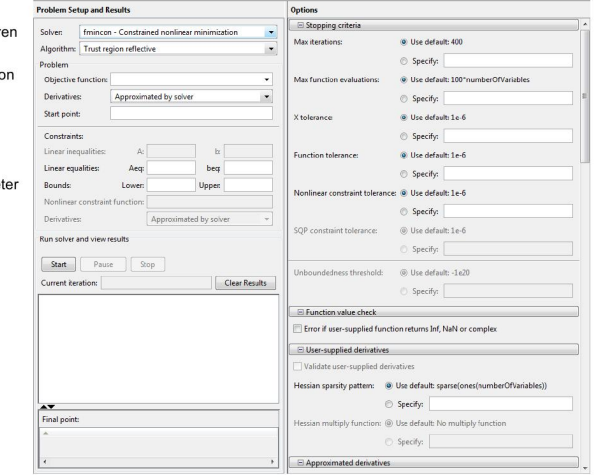